### **Regularización de Modificaciones**

# **SUPERVISOR**

#### 1. La el supervisor inicia la modificación

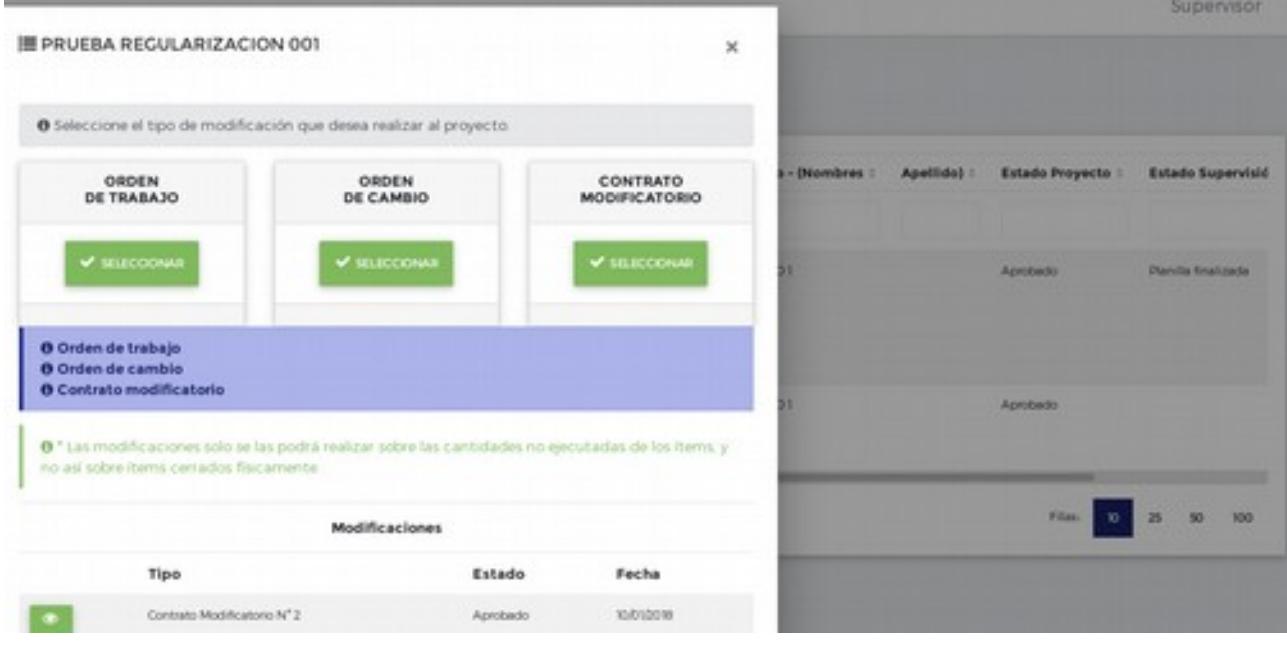

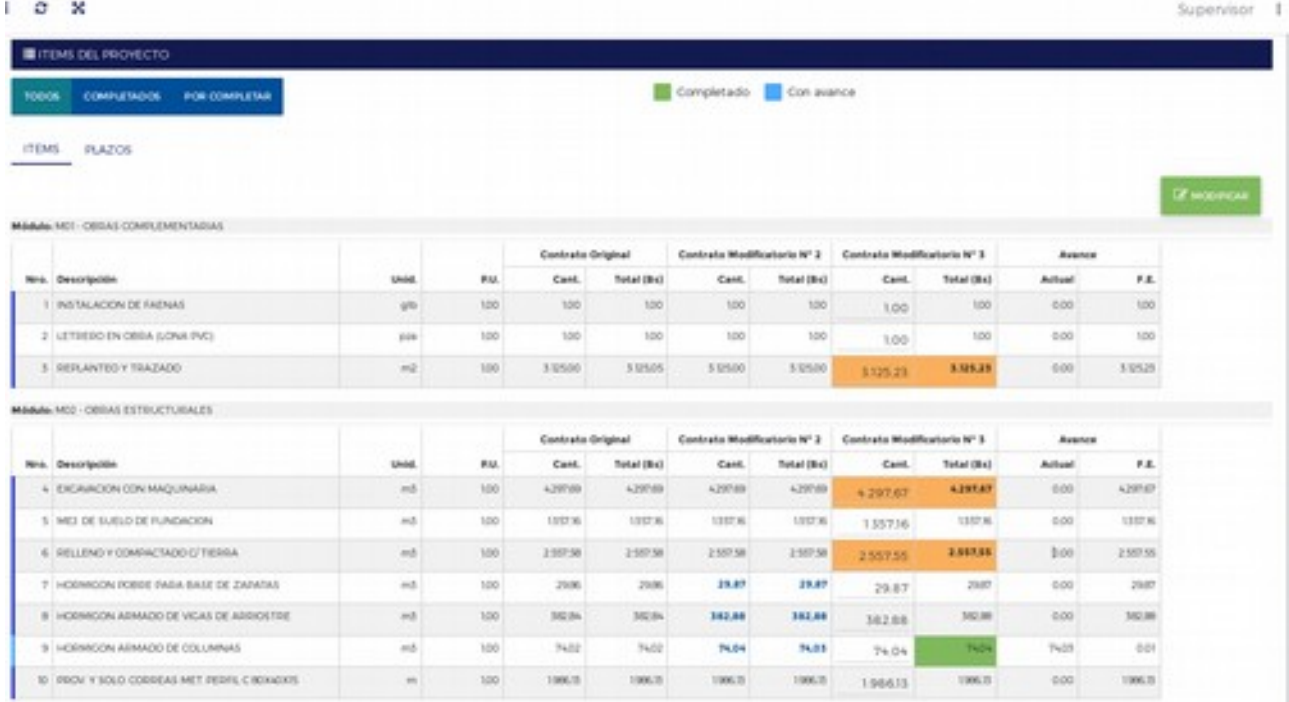

2. Si el monto no cuadra con la **modificación impresa**, llama e informa al técnico encargado del proyecto.

### **TECNICO, ENCARGADO**

3. El técnico encargado del proyecto, ingresa a ver las modificaciones en cuestión.

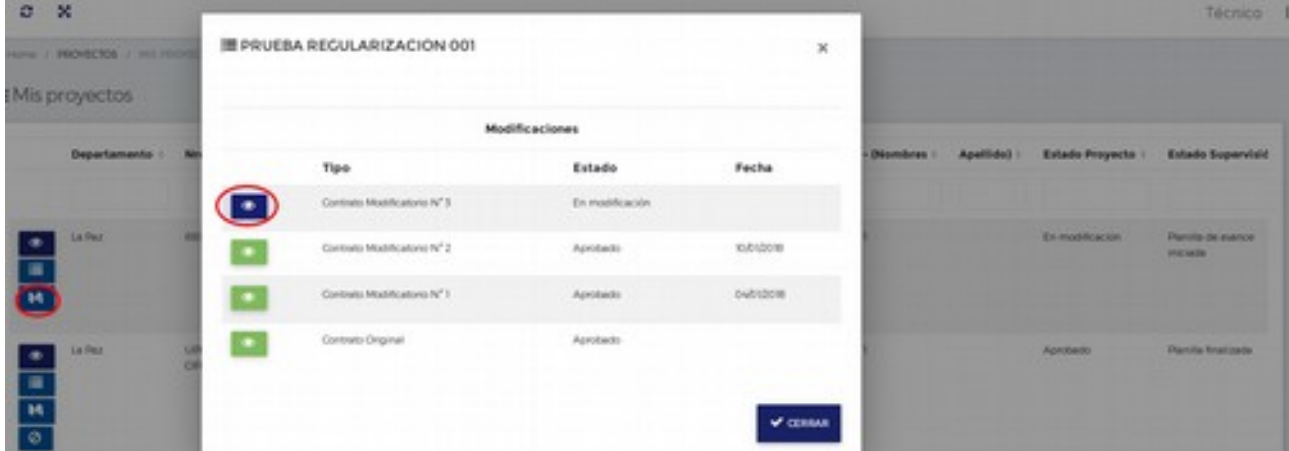

# **TECNICO, ENCARGADO**

4. Habilta los campos para regularización.

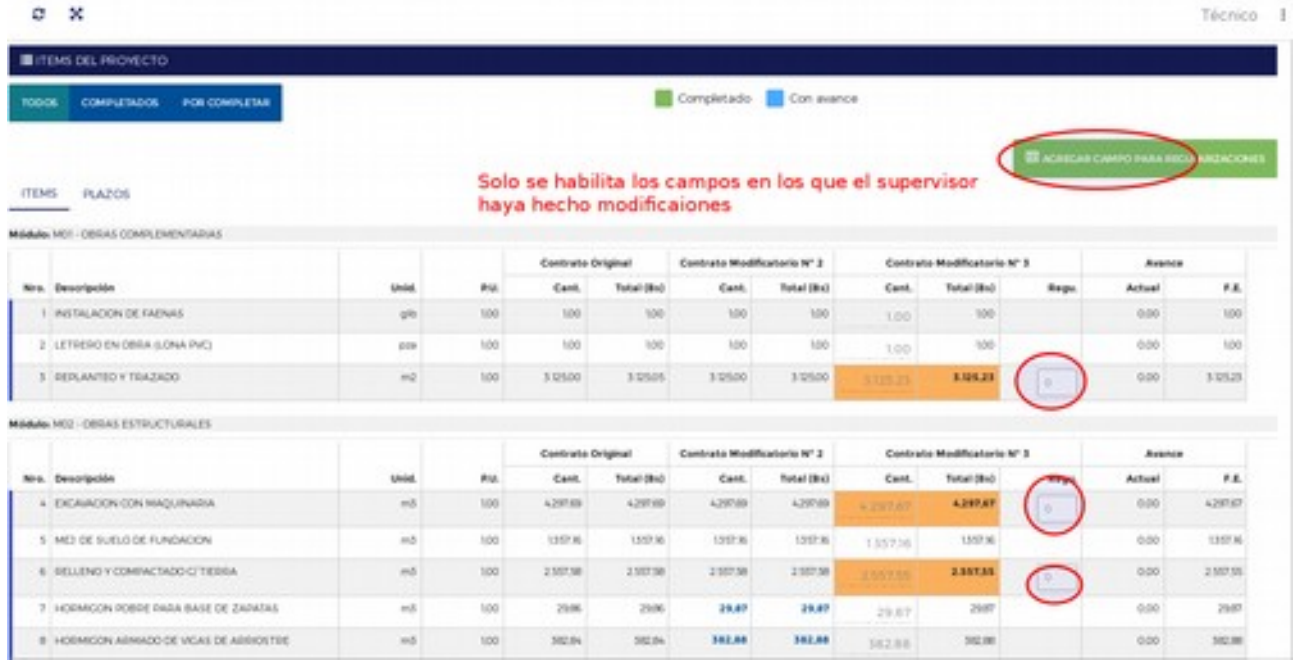

# **SUPERVISOR**

#### 5. La empresa debe actualizar su vista para poder ver el campo añadido. Supervisor 1

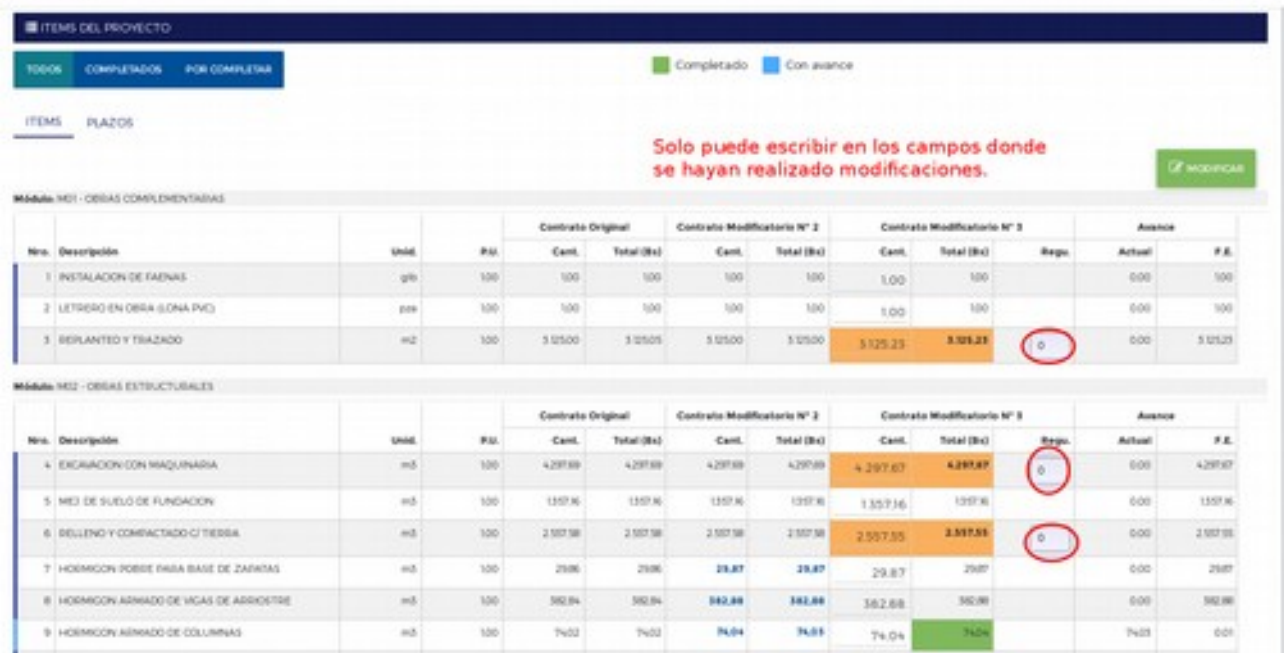

6. Los campos solo aceptan valores entre **-0.99** y **0.99**